Alcatel First Reflexes™

# Alcatel OmniPCX Enterprise

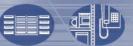

ALCATEL

ARCHITECTS OF AN INTERNET WORLD

#### How to use this guide

You have an Alcatel First REFLEXES digital telephone.

#### Actions

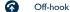

Hang up

Description of an action or context

#### • Pre-programmed key

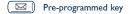

#### Keypad

Numeric keypad

Specific key on numeric keypad

#### Other symbols used

OR Alternative to action sequence

AND/OR Alternative to action sequence

Important information

Symbols can be enriched by small icons or text.

#### **Contents**

|    | Your telephone                                                                                                    | p. 4                                                                                    |
|----|----------------------------------------------------------------------------------------------------|-----------------------------------------------------------------------------------------|
| l. | Making a call  1.1 Making a call 1.2 Calling using your personal directory 1.3 Redialling the last number dialled (Redial) 1.4 Making a call-back request                                                                             | <ul><li>p. 6</li><li>p. 6</li><li>p. 6</li><li>p. 6</li><li>p. 6</li></ul>              |
| 2. | Handling several calls 2.1 Calling a second correspondent (enquiry call) 2.2 Answering a second call 2.3 Switching between calls (broker call) 2.4 Transferring a call 2.5 Conversing with two correspondents (3-way conference)      | <ul><li>p. 7</li><li>p. 7</li><li>p. 7</li><li>p. 8</li><li>p. 8</li><li>p. 8</li></ul> |
| 3. | Customizing your telephone 3.1 Programming your personal code 3.2 Programming your personal directory 3.3 Selecting your ringer tune                                                                                                  | <b>p. 9</b> p. 9 p. 10                                                                  |
| 4. | While you are away - When you return 4.1 Forwarding your calls to another number (immediate forward) 4.2 Forwarding your calls to the voice mail 4.3 Cancelling forwarding on your return 4.4 Consulting your messages on your return | p. 11<br>p. 11<br>p. 11<br>p. 11<br>p. 12                                               |

### Your telephone

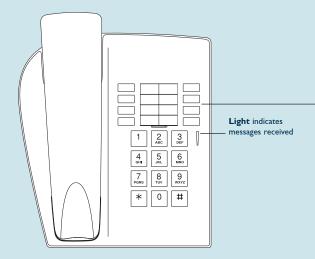

#### Pre-programmed key

(17) to cancel an enquiry call

to access the various mail services

to automatically redial the last number dialled

to reduce receiver or ringer volume

to switch between two calls

to divert calls to another terminal

to activate ringer

to increase receiver or ringer volume

#### Installing the label on the telephone

A printed label is supplied with the telephone to be placed under the programmable keys.

- ① Insert a flat-tipped object into the slot
- ② Raise the cover.

**A** 

- 3 Slide the printed label into position.
- 4 Lower the cover.

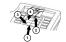

#### Making a call

#### 1. Making a call

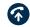

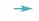

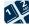

Off-hook

Dial

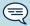

To make an external call, dial the "External call" code.
To call the operator, dial the "Operator call" code.

#### 2. Calling using your personal directory

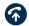

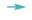

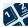

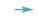

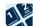

Off-hook

"Personal directory programming" function code

Programmed numeric key

#### 3. Redialling the last number dialled (Redial)

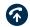

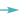

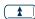

Off-hook

Redial

#### 4. Making a call-back request

Your correspondent does not reply or is busy

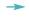

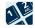

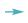

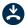

"Call-back request" function code

Hang up

#### Handling several calls

During a conversation, you can perform various operations such as call a second person or transfer the call to another number, etc.

#### 1. Calling a second correspondent (enquiry call)

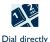

Cancelling the enquiry call

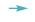

The first correspondent is placed on hold

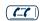

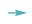

You recover the first call

Cancellation of enquiry call

#### 2. Answering a second call

During a call, a second correspondent tries to contact you:

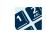

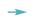

"Consulting call on hold function code

The first correspondent is placed on hold

#### 2 3. Switching between calls (broker call)

You are in conversation and another call is on hold. To switch from one call to the other:

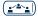

Broker call

#### 2 4. Transferring a call

To transfer a call to another terminal during a conversation:

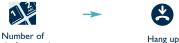

terminal to receive

## 5. Conversing with two correspondents (3-way

conference)

During a conversation, another call is on hold:

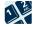

"Conference" function code

To cancel the conference and recover your first correspondent, redial the "3 party conference call" code.

#### 3. Customizing your telephone

#### 3 1. Programming your personal code

The code of your terminal is 0000 by default. To select or change your personal code:

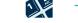

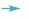

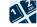

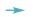

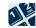

Code of the
"Change personal
code" function

Enter the present code

Enter the new code

#### 3 2. Programming your personal directory

Your personal directory contains up to 12 numbers (0 to 9, \* and #).

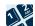

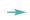

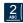

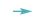

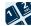

"Personal directory programming" function code

Numeric key on which you want to programme the

Number to programme

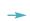

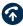

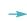

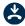

To confirm

| Personal directory numbers |   |   |  |  |
|----------------------------|---|---|--|--|
| 0                          | 4 | 8 |  |  |
| 0                          | 9 | 9 |  |  |
| 0                          | 0 | 0 |  |  |
| 6                          | 0 | ⊕ |  |  |

#### 3 3. Selecting your ringer tune

Terminal idle:

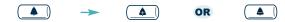

Select the ringer from the 16 options (successive presses)

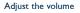

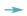

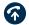

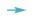

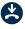

To confirm

#### While you are away - When you return

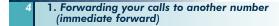

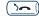

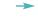

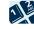

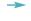

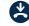

Destination number

Hang up

2. Forwarding your calls to the voice mail

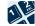

of forward

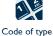

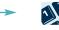

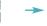

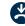

No. of recorded message

Hang up

3. Cancelling forwarding on your return

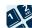

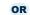

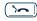

Code of the "Cancel forwarding" function If forwarding activated with this key

#### 4. Consulting your messages on your return

The light indicates that messages have been received.

#### Call-back requests

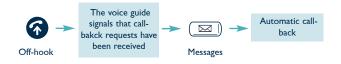

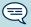

The call-back message is erased when the number is called back, even if the correspondent does not answer.

If there are several call-back requests, they are processed in chronological order, oldest request first; a request can only be processed once the preceding request has received a response.

All the recorded call-back requests can be erased by entering the "Consult call-back request" function code.

#### Voice messages

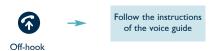

#### Precautions for use

Caution: never let your telephone come into contact with water. You can nevertheless use a soft moist cloth to clean your telephone.

Never use solvents (trichlorethylene, acetone, etc.) as they risk damaging the plastic surfaces of your telephone. Never spray cleaning products on it.

If you use your telephone near an electronic source emitting a high level of electromagnetic radiation, you may hear a slightly audible modulation in the earpiece.

**Conformity:** this telephone is designed to be connected to an Alcatel OmniPCX Enterprise PABX. It is classed SELV within the meaning assigned by standard NF EN 60950.

The CE marking indicates that this product complies with the following EC directives:

- 89/336/CEE (electromagnetic compatibility)
- 73/23/CEE (low voltage)
- 1999/5/CE (R&TTE)

#### **Declaration of conformity**

We.

ALCATEL BUSINESS SYSTEMS

32. avenue Kléber

92707 Colombes Cedex - France

declare that the following products are deemed to comply with the requirements of Directive 1999/5/CE of the European Parliament and the Council.

ALCATEL First Reflexes

Any unauthorized modification of the products makes this declaration of conformity null and void. A copy of the original of this declaration of conformity can be obtained by making a written request to:

ALCATEL BUSINESS SYSTEMS
Technical Services - Customer Care
I, rue du Dr. A. Schweitzer
F - 67408 Illkirch - France

For further information, visit our web site www.alcatel.com

Copyright © ALCATEL 2002. All rights reserved.

Alcatel Business Systems, in keeping with its policy of constant product improvement for the customer, reserves the right to modify product specifications without prior notice.

ALCATEL - 32, avenue Kléber, F-92707 Colombes Cedex R.C. Paris 602 033 185

Ref.: 3AK 19527 ENAC Ed. 02

| The availability of some of the functions described in this guide may depend on your system version or configuration. If you are in doubt, consult your system supervisor.  We suggest that you consult the corresponding user manual for more details information on your telephone. |  |
|----------------------------------------------------------------------------------------------------|--|
|                                                                                                    |  |

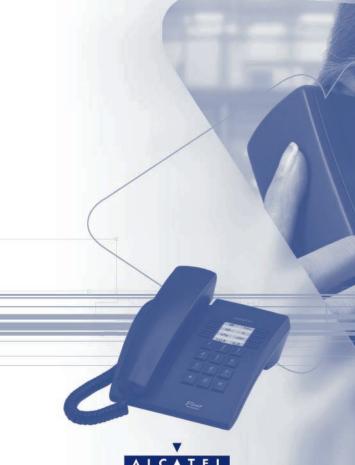

# ALCATEL

ARCHITECTS OF AN INTERNET WORLD